### **DESCARREGAR EL PROGRAMA CMAPTOOLS**

### *Descàrrega i instal·lació del programa*

El programa CmapTools es pot aconseguir a la següent pàgina web: <http://cmap.ihmc.us/download/>

### **Versió Windows (61MB)**

[http://cmapdownload.ihmc.us/installs/CmapTools/Win/WinCmapTools\\_v5.03\\_04-07-](http://cmapdownload.ihmc.us/installs/CmapTools/Win/WinCmapTools_v5.03_04-07-09.exe) [09.exe](http://cmapdownload.ihmc.us/installs/CmapTools/Win/WinCmapTools_v5.03_04-07-09.exe)

## **Versió Linux o Linkat (100 MB)**

[http://cmapdownload.ihmc.us/installs/CmapTools/Linux/LinuxCmapTools\\_v5.03\\_04-07-](http://cmapdownload.ihmc.us/installs/CmapTools/Linux/LinuxCmapTools_v5.03_04-07-09.bin) [09.bin](http://cmapdownload.ihmc.us/installs/CmapTools/Linux/LinuxCmapTools_v5.03_04-07-09.bin)

Hi ha una versió reduïda del programa que podeu trobar per als diferents sistemes operatius a l'enllaç següent:

<http://cmap.ihmc.us/download/cmaplite.php>

### **Versió Windows (37MB):**

[http://cmapdownload.ihmc.us/installs/CmapLite/Win/WinCmapLite\\_v5.03\\_04-07-09.exe](http://cmapdownload.ihmc.us/installs/CmapLite/Win/WinCmapLite_v5.03_04-07-09.exe)

# **Versió Linux/Linkat (64MB):**

[http://cmapdownload.ihmc.us/installs/CmapLite/Linux/LinuxCmapLite\\_v5.03-04-07-09.bin](http://cmapdownload.ihmc.us/installs/CmapLite/Linux/LinuxCmapLite_v5.03-04-07-09.bin)

Quan baixem una o una altra versió trobarem pantalles semblants:

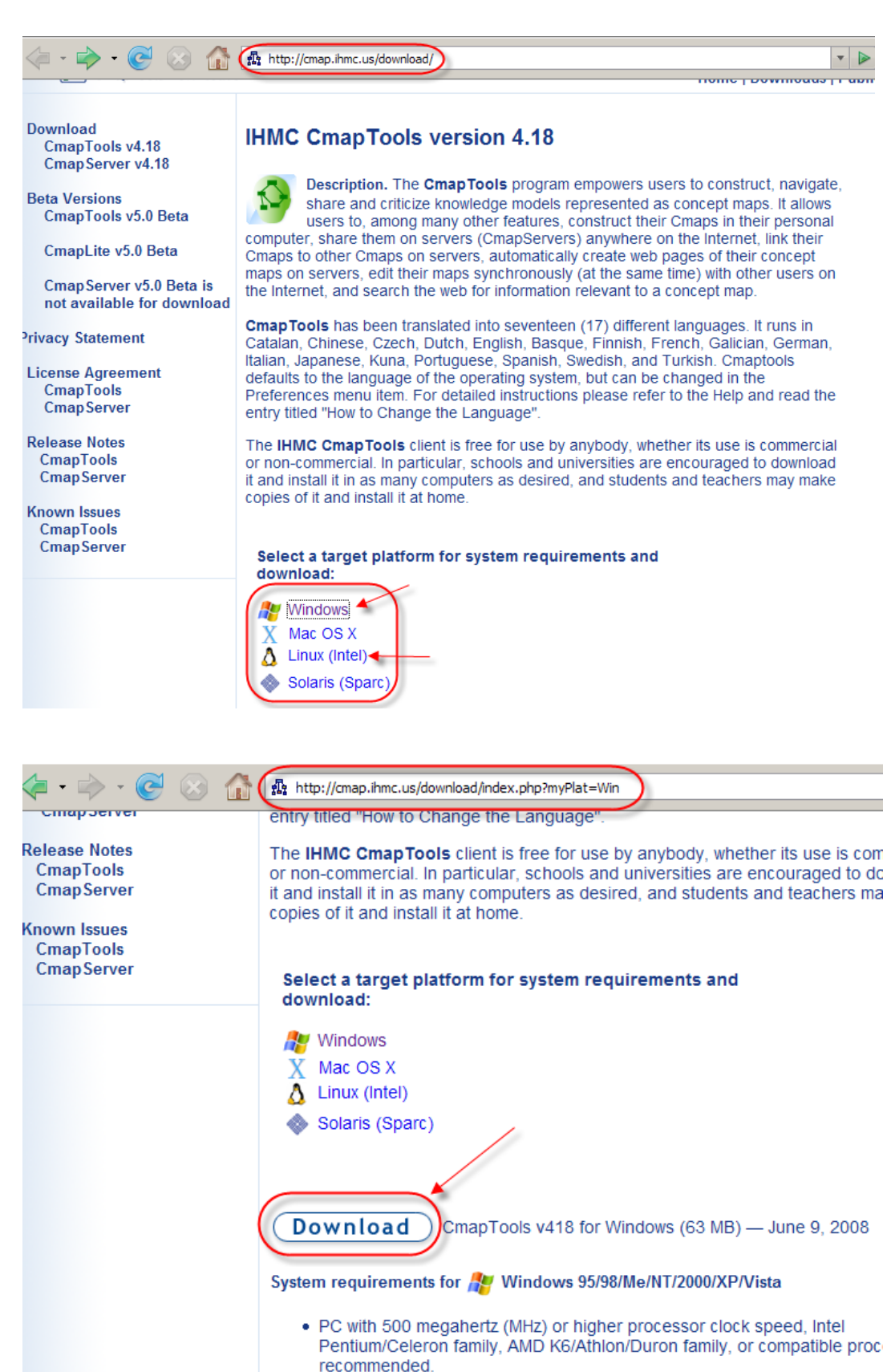

- 256 megabytes (MB) of RAM or higher recommended.
- . Disk space requirements: 75 MB of available hard disk space.
- Super VGA (800 X 600) or higher resolution video adapter and monitor.
- . Keyboard and Mouse or compatible pointing device.

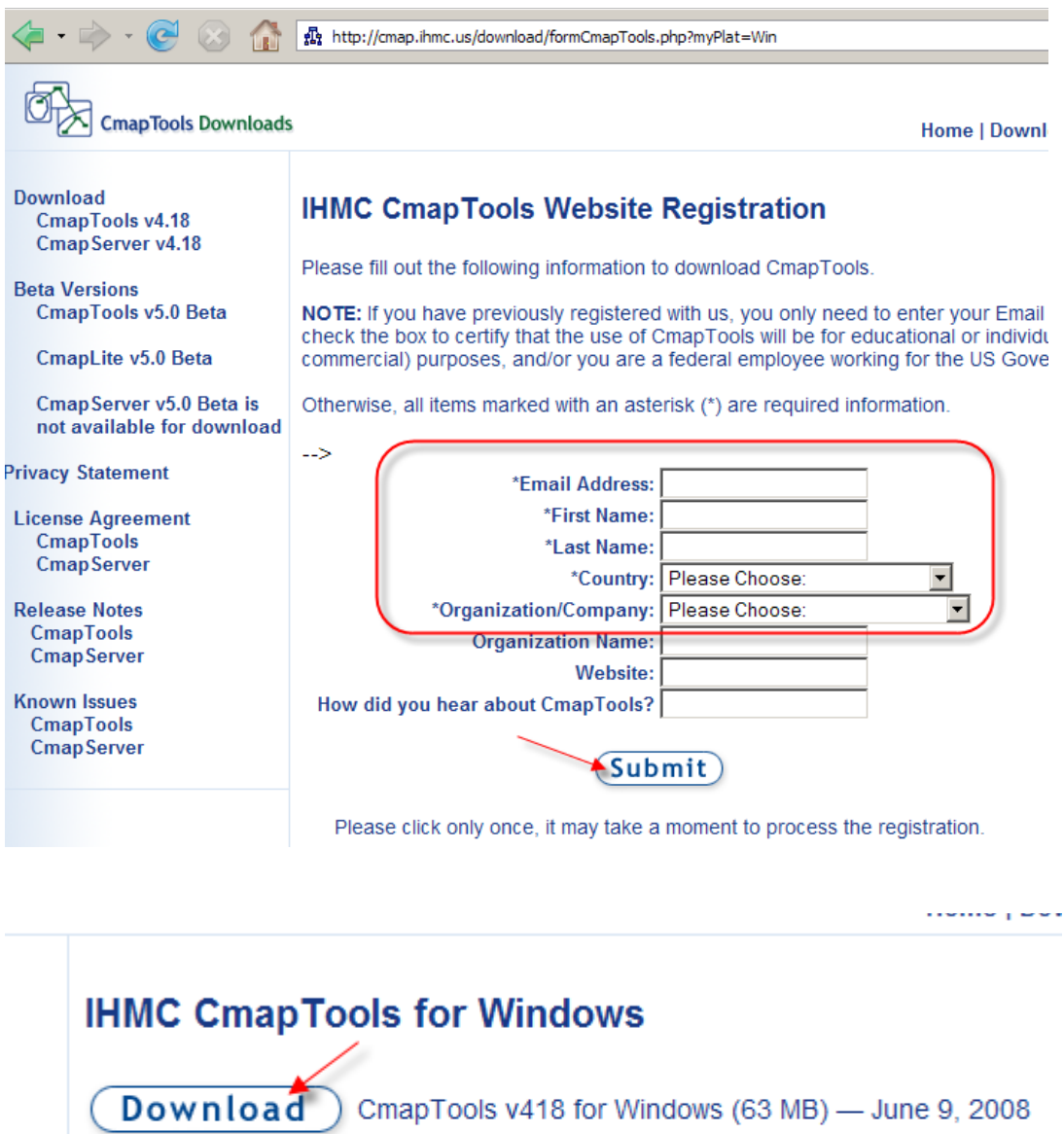

(You may need to right-click and Save Target As...)

Having trouble downloading? Use our FTP download.<br>FTP Download

is load

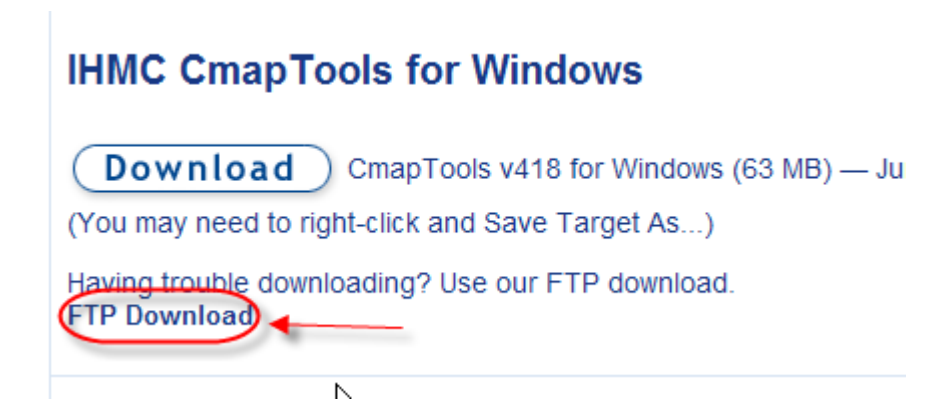

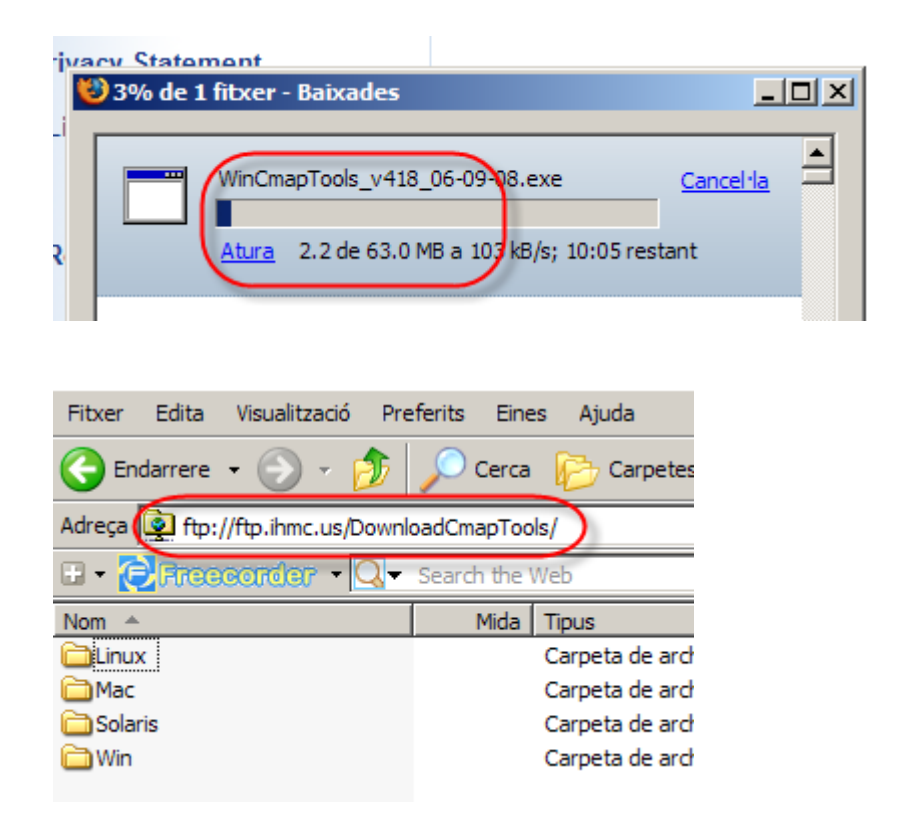

En disposar ja del programa al nostre ordinador, passarem a la seva instal·lació.

Aquest procés és relativament senzill. Observaràs que l'instal·lador està en anglès, però el programa pròpiament dit pot treballar en diferents llengües, entre elles el català.